## Lösungsskizze Übung 5

1. a) Ungepaarte Stichprobe: Wir messen hier an zwei verschiedenen Objekten. Die Objekte sind nicht identisch, da wir zum einen Personen haben, die Rechtsh¨ander sind und zum andern Personen die Linkshänder sind. Aber keine Person ist Linksund Rechtshänder. Man könnte somit auch beide Gruppen unterschiedlich gross wählen und dies ist ja nur bei ungepaarten Stichproben möglich.

Einseitiger Test: Wir wollen wissen, ob Rechtshänder geschickter sind als Linkshänder, d.h. wir wollen schauen ob die Rechtshänder weniger Zeit für die Aufgabe brauchen, also ob es eine Abweichung gegen unten gibt. Es ist also:

 $H_0$ : Rechtshänder und Linkshänder benötigen gleich lange

 $H_A$ : Rechtshänder brauchen weniger Zeit um die Aufgabe zu lösen (einseitige Fragestellung)

b) Gepaarte Stichprobe: Es wurde die gleiche Grösse (Milchmenge) zweimal (zwei verschiedene Futtermittel) am identischen Objekt (die gleichen 18 Kuhe) ge- ¨ messen d.h. wir haben eine gemeinsame Beobachtungseinheit = die Gruppe von Kühen.

Einseitiger Test: Hier testet man auf die Erhöhung der Milchleistung mit dem neuen Futtermittel. Uns interessiert nur die Abweichung auf eine Seite (nach oben). Wir haben also

 $H_0$ : kein Unterschied der Milchleistung

 $H_A$ : das neue Futtermittel erhöht die Milchleistung (einseitige Fragestellung)

c) Gepaarte Stichprobe: Gemessen wurde wieder zweimal (vor und nach dem Fitnessprogramm) die gleiche Grösse (Blutzuckerspiegel) am identischen Objekt (die gleichen 20 Männer). Die gemeinsame Beobachtungseinheit  $=$  die Gruppe von Männern.

Zweiseitiger Test: Wir wollen hier nur einen Unterschied herausfinden, es ist aber egal, ob der Blutzuckerspiegel nach dem Fitnessprogramm höher *oder* tiefer ist. Wir haben somit

 $H_0$ : kein Unterschied des Blutzuckerspiegels

 $H_A$ : Unterschied (nach oben *oder* unten) des Blutzuckerspiegels (zweiseitige Fragestellung)

d) Ungepaarte Stichprobe: Hier messen wir zwar die gleiche Grösse, aber an zwei verschiedenen Objekten (verschiedene Huhnerrassen). Die Objekte sind nicht ¨ identisch, da es sich ja um verschiedene Rassen, also um verschiedene Huhner ¨ handelt. Zudem, unterschiedliche Anzahlen von Objekten (14 und 15 Hühner) sind nur bei ungepaarten Stichproben möglich.

Zweiseitiger Test: Auch hier wollen wir nur schauen, ob es einen Unterschied (weniger oder mehr Eier) gibt.

 $H_0$ : kein Unterschied der Eiermenge

 $H_A$ : Unterschied (weniger *oder* mehr) der produzierten Eiermenge (zweiseitige Fragestellung)

b) Graphische Darstellung der Daten: (z.B. Rücken-an-Rücken-Diagramm)

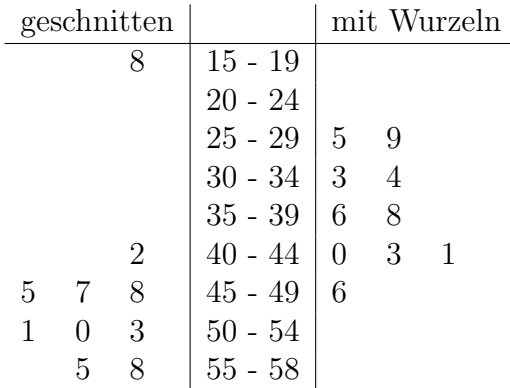

Aufgrund dieser Darstellung ist ein Unterschied zwischen den Konzentrationen der chemischen Substanz bei den 2 Pflanzengruppen zu erwarten. Weiter fällt bei den geschnittenen Pflanzen der extreme Wert 18 auf.

c) t-Test:

möglich!

 $X_i$ : i-ter Wert der geschnittenen Pflanzen,  $i = 1, \ldots, n = 10$  $Y_j$ : j-ter Wert der Pflanzen mit Wurzeln,  $j = 1, \ldots, m = 10$ Nullhypothese  $H_0$ : i.i.d.  $\mathcal{N}(\mu, \sigma^2)$ ,  $Y_j$  i.i.d.  $\mathcal{N}(\mu, \sigma^2)$  unabhängig Alternative  $H_A$ : ),  $Y_j \sim \mathcal{N}(\mu_2, \sigma^2)$  mit  $\mu_1 \neq \mu_2$ 

Teststatistik:  $T = (X - \overline{Y})/\hat{\sigma}$ , wobei  $\widehat{\sigma} =$  $\sqrt{\left(\frac{1}{n} + \frac{1}{m}\right)}$  $\frac{\left(\frac{1}{n}+\frac{1}{m}\right)}{n+m-2} \cdot \left( \sum_{i=1}^n (X_i - \overline{X})^2 + \sum_{j=1}^m (Y_j - \overline{Y})^2 \right)$ Unter  $H_0$  gilt:  $T \sim t_{n+m-2}$ , also hier  $T \sim t_{18}$ 

Verwerfungsbereich: Tabelle:  $t_{18,0.975} = 2.10$  (Test zweiseitig auf 5%-Niveau) somit:  $\mathcal{K} = \{ |T| > t_{18,0.975} \} = \{ |T| > 2.10 \}$ 

Wert der Teststatistik:

\n
$$
\overline{X} = \frac{1}{10} \sum_{i=1}^{10} X_i = 46.7
$$
\n
$$
\overline{Y} = \frac{1}{10} \sum_{j=1}^{10} Y_j = 36.5
$$
\n
$$
\sum_{i=1}^{10} (X_i - \overline{X})^2 = 1116.1; \sum_{j=1}^{10} (Y_j - \overline{Y})^2 = 374.5
$$
\n
$$
T = \frac{46.7 - 36.5}{\sqrt{\frac{2}{10} \frac{1}{18} (1116.1 + 374.5)}} = \frac{10.2}{4.0697} = 2.51
$$

Entscheidung: Da  $T \in \mathcal{K}$  ("T Element des Verwerfungsbereichs"), wird die Nullhypothese  $H_0$  auf dem 5%-Niveau durch den t-Test verworfen.

d) Der P-Wert des t-Tests beträgt 0.022. Auf den 5%-Niveau würde man die Nullhypothese  $H_0$  verwerfen, nicht aber auf dem 1%-Niveau. Der auffällige Wert 18 in der ersten Stichprobe könnte ein Abschreibfehler oder ein grober Fehler sein. Diesem Wert sollte man unbedingt nachgehen (zurück in die Protokolle!). Wir entfernen diesen Wert probeweise und führen die obigen Tests ( $n = 9, m = 10$ ) nochmals durch:

- t-Test:  $T = 5.01 > t_{17,0.975} = 2.11$ , P-Wert = 0.0001 Jetzt wird  $H_0$  auch auf dem 1%-Niveau deutlich verworfen.
- U-Test:  $U^{(1)} = 132, T^{(1)} = 132 9 \cdot 10/2 = 87, T^{(2)} = 9 \cdot 10 87 = 3$  $T = min(87, 3) = 3$ , Kritischer Wert (Tabelle für  $n = 9$  und  $m = 10$ ) = 20  $P\text{-Wert} = 0.0002$ , die Nullhypothese wird auf dem 1%-Niveau jeweils deutlich verworfen.

Der t-Test reagiert sehr empfindlich auf einzelne Ausreisser, besser ist es, hier den Wilcoxon-Test anzuwenden.

Quelle: Chatfield (1990), "Problem Solving: A Statistician's Guide", Exercise B1 p. 93<br>Recept have plants wit Kanusation p. 191). Broad bean plants mit Kommentar p. 101)

- 3. a) Wir haben hier zwei unabhängige Teilversuche, deren Durchführung am selben Objekt (Kirsche) nicht möglich ist.
	- b) Sei  $X_i$  die Anzahl Kirschen mit Stein in der i-ten Dose der Maschine 1,  $i =$  $1, \ldots, 9$  und  $Y_j$  die Anzahl Kirschen mit Stein in der j-ten Dose der Maschine 2,  $j = 1, \ldots, 9$ . Wir haben dann:

t-Test:

*H*<sub>0</sub>: 
$$
X_i
$$
 i.i.d.  $\sim \mathcal{N}(\mu_1, \sigma^2)$ ,  $Y_j$  i.i.d.  $\sim \mathcal{N}(\mu_2, \sigma^2)$  mit  $\mu_1 = \mu_2$ , unabh.  
\n*H*<sub>A</sub>:  $X_i$  i.i.d.  $\sim \mathcal{N}(\mu_1, \sigma^2)$ ,  $Y_j$  i.i.d.  $\sim \mathcal{N}(\mu_2, \sigma^2)$  mit  $\mu_1 \neq \mu_2$   
\nTeststatistik:  $t = \frac{\bar{x_1} - \bar{x_2}}{s_d} = \frac{0.89 - 2.33}{\sqrt{0.62}} = -1.82$   
\nwobei:  $s_d^2 = s^2(\frac{1}{n} - \frac{1}{m}) = s^2 \frac{2}{9} = 0.624$   
\nund  $s^2 = \frac{1}{n + m - 2}((n - 1)s_1^2 + (m - 1)s_2^2) = 2.81$ 

Da  $|t| \nless t_{0.05,16} = 2.120$  wird die Nullhypothese auf dem 5%-Niveau nicht verworfen.

## c) Mann-Whitney:

 $H_0: X_i, Y_j \text{ i.i.d. } \sim \mathcal{F}$  $H_A: X_i \sim \mathcal{F}_1, Y_i \sim \mathcal{F}_2$ , wobei  $\mathcal{F}_2(x) = \mathcal{F}_1(x - \delta), \delta \neq 0$ ,

d.h. die Verteilung ist bis auf die Lage gleich.

Die Teststatistik bekommt man dann folgendermassen:

Maschine 1 0 0 0 0 0 1 1 2 2 2 Maschine 2 0 0 1 2 2 2 3 4 7 Rang 3.5 ..... 3.5 8 8 8 12.5 ..... 12.5 16 17 18

Und damit bekommt man:  $S = 4 \cdot 3.5 + 2 \cdot 8 + 3 \cdot 12.5 = 67.5$ und  $T = S - \frac{n(n+m+1)}{2} = 67.5 - \frac{9.19}{2} = -18.$ 

Da  $|T| \nless 22.5$  kann  $H_0$  auf dem 5%-Niveau nicht verworfen werden.

- 4. a) A: Hier gibt es nichts auszusetzen! Die Daten liegen gut entlang der Geraden, sie dürfen als normalverteilt angenommen werden.
	- B: Die Daten zerfallen in zwei Gruppen: Der grösste Teil, links im Plot, liegt schön der Geraden entlang und scheinen damit normalverteilt zu sein. Rechts gibt es aber eine Gruppe von Ausreissern, die nicht zur Normalverteilung gehören.
	- C: Die Daten sehen überhaupt nicht normalverteilt aus. Die Punkte liegen eher auf einer exponentiellen Kurve. Die Daten haben in diesem Fall eine schiefe Verteilung.
	- D: Die Punkte in der Mitte liegen schön auf der Geraden, aber die beiden "Enden" der Verteilung (die so genannten Schwänze) werden durch die Gerade nicht mehr erfasst. In unteren Teil liegen die Punkte unterhalb der Geraden, d.h. die Häufigkeit extrem kleiner Wert ist hier grösser, als bei normalverteilten Daten. Analog liegen im oberen Teil die Daten oberhalb der Geraden, d.h. dass extrem grosse Werte mit grösserer Häufigkeit auftreten, als bei normalverteilten Daten.
	- b) Prüfen der Streuung normalverteilter Daten:

$$
H_0: \sigma^2 = 0.7
$$
  
\n
$$
H_A: \sigma^2 > 0.7
$$
  
\nTestgrösse:  $\chi^2 = \frac{(n-1)s^2}{\sigma^2} = \frac{29 \cdot 0.94}{0.7} = 38.94$   
\nTablelenvert:  $\chi^2_{\alpha;(n-1)} = \chi^2_{0.05;29} = 42.557$   
\nDa  $\chi^2 \nsim \chi^2_{0.05;29} \Rightarrow H_0$  wird auf dem 5%-Niveau beibehalten.

- c) i) Das erste Streudiagramm braucht man, um Zusammenhänge zwischen den Merkmalen zu erkennen. Offensichtlich haben in Ländern, wo die Lebenserwartung tief ist, auch weniger Leute einen Fernseher. Daraus darf man aber *nicht* schliessen, dass die Lebenserwartung einen direkten Zusammenhang mit der Anzahl Fernseher hat. Sonst könnte man ja in Länder mit tiefer Lebenserwartung Fernseher senden und dann würde die Lebenserwartung steigen... Man kann also höchstens vermuten, dass Lebenserwartung und Anzahl Fernseher eine gemeinsame Ursache haben könnten.
	- ii) Der zweite Scatterplot braucht man, um Unterschiede von gepaarten Stichproben zu veranschaulichen. Zeichnet man die Diagonale ins Bild ein, so sieht man, dass die meisten Punkte oberhalb liegen, also das Profil QrW längere Bremswege hat. Hieraus kann man schliessen, dass das Profile SpX besser sein könnte als QrW. Ob und wieviel besser, kann man dann mit einem Test resp. dem P-Wert beantworten.

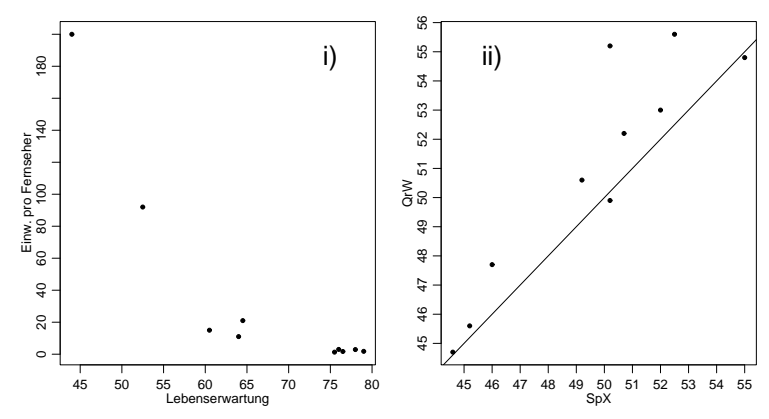